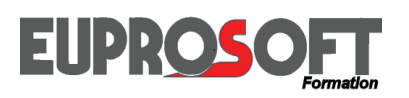

*Une parfaite maîtrise de la Déclaration d'***E***changes de Biens (réglementation), une connaissance et une utilisation efficace des outils préconisés par l'Administration, telles sont les conditions pour éviter d'éventuelles pénalités liées à des retards récurrents de dépôts ou à des carences dans l'établissement des déclarations.* 

*Les règles de territorialité relatives aux prestations de services ont connu de nouvelles évolutions depuis du 1er janvier 2010 avec pour effet de systématiser l'autoliquidation de la TVA par le client preneur. Cependant, certaines exceptions subsistent à ce nouveau principe.* 

*Pour les prestations de services, une nouvelle obligation déclarative apparaît : la Déclaration Européenne de Services (DES).* 

*Vous pouvez aussi externaliser la gestion de vos DEB et DES.*

## **LES ECHANGES INTRACOMMUNAUTAIRES DEB et DES**

*Ce domaine est dédié aux Entreprises françaises qui commercent avec les autres pays de l'Union Européenne, les échanges intra communautaires.* 

*Pour un Audit des procédures intra communautaires, n'hésitez pas à nous consulter.*

#### **Cibles**

- · Les personnes chargées de la gestion de la Déclaration d'Echanges de Biens (DEB) ou de la Déclaration Européenne de Services (DES), qui appartiennent souvent au service Comptabilité.
- · Les personnes travaillant dans des services logistique, administration des ventes, import/export, livraison, … qui sont en relation avec les Entreprises de l'UE et qui, de ce fait, sont concernées par la DEB ou la DES.

#### **Gérer ses DEB et DES**

- · La réglementation,
- · DEB et le logiciel EUPRODEB,
- · DES et le logiciel EURODES,
- · DEB et DES en direct sur le portail de la Douane.

Vous êtes confrontés à la gestion d'un arriéré de DEB ou de DES non produites, nous pouvons vous aider.

Vous souhaitez externaliser la gestion de vos DEB ou de vos DES, nous pouvons vous aider.

#### **LES ECHANGES INTRACOMMUNAUTAIRES, DEB et DES. Nos Formations :**

- **1. La réglementation intracommunautaire (DEB et/ou DES)**
- **2. Le logiciel EUPRODEB, la DEB avec EUPRODEB**
- **3. Le portail de la Douane pour gérer la DEB et/ou la DES.**

#### **Pour nos logiciels : licences, maintenance et assistance téléphonique, veuillez nous contacter**

- · Formation **intra-entreprise** dans vos locaux ou à distance par visioconférence, 3 avantages : (Réduire le coût en accueillant plusieurs participants pour le même forfait, Répondre très précisément à vos besoins en personnalisant notre prestation, Choisir la date en fonction de vos souhaits).
- · Formation **inter-entreprises** uniquement à distance par visioconférence (économique pour une personne seule).
- Les avantages de la visioconférence en intra comme en inter : Pas de frais annexe, ni perte de temps, aucun risque sanitaire. Tout se passe par une liaison Internet sur votre ordinateur, depuis votre bureau ou votre domicile en télétravail.
- · **Moyens pédagogiques :** En présentiel, être équipé d'un tableau et d'un vidéo-projecteur car l'intervenant utilise un PowerPoint. En distanciel, être équipé d'une connexion Internet, d'un ordinateur avec haut-parleurs, micro et si possible webcam afin de pouvoir échanger en permanence et en direct avec le formateur. Support technique remis aux participants. Echanges et questions. Quiz et cas pratiques ponctuent la journée.
- · **Évaluation :** Bilan individuel de fin de stage, fiche d'évaluation.
- · **Préparation de la formation :** Se munir de copies de documents, des informations sur les techniques exploitées par l'entreprise, des difficultés rencontrées, … éléments essentiels pour l'étude de cas concrets.
- · **Notre numéro d'organisme de formation :** 11.75.33878.75

F100.Intra-communautaire.03/2021 Copyright © Euprosoft. Toutes reproductions interdites.

# **EUPROSOF**

*Ce programme, défini conjointement avec l'Administration des Douanes (DGDDI), permet aux Entreprises de parfaitement cadrer la préparation et la gestion de leurs DEB et DES au sein de leurs services administratifs, qu'il s'agisse de celui qui gère directement ces déclarations ou qu'il s'agisse de ceux qui, en relation avec les entreprises de l'UE, participent à leur préparation.* 

*Cette formation s'adresse à toute entreprise, quel que soit l'outil de gestion exploité : que ce soit directement avec le portail de la Douane, avec nos logiciels EUPRODEB et EURODES ou tout autre système.*

## **Programme**

#### **1. Les démarches douanières**

- · Avant 1993, le DAU 1988 : achats/ventes entre les pays de la CEE,
- Depuis le  $01/01/1993$ , la DEB, achats/ventes de marchandises au sein de l'Union Européenne,
- · Achats, les factures fournisseurs (introductions),
- · Ventes, vos factures clients (expéditions),
- Depuis le  $01/01/2010$ , la DES,
- · Qui doit effectuer ces déclarations (DEB et DES) ?
- · Qui collecte la DEB et la DES ? Calendrier et modes de transmission,
- · Relations avec les centres de collecte des douanes (CISD).

#### **2. La DEB et la DES**

· Données à fournir, données communes et variables,

# **La réglementation liée à la DEB et/ou la DES**

#### **Cible**

- · Responsables et gestionnaires en charge des DEB et DES.
- · Responsables et gestionnaires de tous services (achats, import/export, logistique, transport, livraison, commercial, etc.) en relation avec les entreprises de l'Union Européenne.

#### **Objectifs**

· Maîtriser l'ensemble des règles techniques liées aux échanges de biens et de services au sein des pays de l'UE.

#### **Durée**

· Une journée, en formule intraentreprise ou inter entreprises.

#### **Pré-requis**

- Aucun.
- · Niveaux d'obligation, période de référence,
- · Origine, destination et provenance des marchandises, les codes pays,
- · Nomenclature douanière en relation avec vos codes articles,
- Rubrique VALEUR : que ce soit à l'expédition, comme à l'introduction, ou dans la DES,
- Rapprochement avec la déclaration de TVA,
- Quand et comment corriger les anciennes déclarations,
- · Régimes et natures des transactions : achats/ventes exonérés, travail à façon, retour marchandises, avoirs …
- Masse nette, unités supplémentaires,
- Modes de transport, le département,
- · Numéro d'identification TVA du partenaire commercial
- · Mentions sur les factures,
- · Sanctions et pénalités encourues en cas de nonconformité ou d'absence de DEB ou de DES.
- **3. Les spécificités de la déclaration 2021** 
	- · Brexit : Les DEB et les DES n'acceptent plus le code « GB »
	- · Renforcement des contrôles par l'Administration,
	- · Cette année encore quelques changements dans les nomenclatures douanières, mais sans commune mesure avec la refonte de 2018,
	- · 2 nouveaux codes pays « XI » et « XU » à la place de « GB »
- · **Moyens pédagogiques :** En présentiel, être équipé d'un tableau et d'un vidéo-projecteur car l'intervenant utilise un PowerPoint. En distanciel, être équipé d'une connexion Internet, d'un ordinateur avec haut-parleurs, micro et si possible webcam afin de pouvoir échanger en permanence et en direct avec le formateur. Echanges et questions. Quiz et cas pratiques ponctuent la journée.
- · **Évaluation :** Bilan individuel de fin de stage, fiche d'évaluation.
- · **Préparation de la formation :** Se munir de copies de documents, des informations sur les techniques exploitées par l'entreprise, des difficultés rencontrées, … éléments essentiels pour l'étude de cas concrets.
- · **Notre numéro d'organisme de formation :** 11.75.33878.75

## **INTRA-COMMUNAUTAIRES**

**DECLARATIONS** 

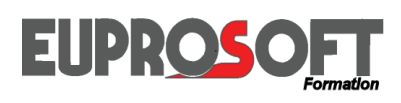

*S'agissant du logiciel remplaçant celui des Douanes, ce programme s'appuie sur ce qui avait été défini conjointement avec cette Administration (DGDDI) pour l'utilisation d'IDEP-CN8.* 

*L'utilisateur doit avoir une parfaite connaissance des règles liées aux échanges intra-communautaires. Dans la plupart des cas, cette prestation est précédée du module (une journée) dédié à la maîtrise de la DEB.* 

*Cette formation permet de maîtriser le logiciel et ses fonctionnalités avancées. EUPRODEB est exploité en environnement Windows. Il génère un fichier normalisé XML à déposer sur le portail de la Douane.*

### **Programme**

#### **1. Présentation des données traitées**

- · Nomenclatures (recherche par code et par mots-clés), masse nette et unités supplémentaires,
- Pays (provenance, destination et origine), département et modes de transport,
- · Régimes, natures des transactions,
- Valeur, devises.

#### **2. Constitution de la base de données**

- · Informations et coordonnées de la société redevable,
- · Données Références Produits, partenaires commerciaux,
- · Contrôle des identifiants TVA,
- · Principes d'une exploitation en réseau, gestion des utilisateurs et de leurs droits,

## **DECLARATION D'ECHANGES DE BIENS**

## **Le logiciel EUPRODEB**

#### **Cible**

· Responsables et gestionnaires en charge de la Déclaration d'Echanges de Biens.

#### **Durée**

· Une journée, en formule intraentreprise ou inter entreprises.

#### **Objectifs**

· Maîtriser l'ensemble des procédures proposées par le logiciel.

#### **Pré-requis**

- · Maîtrise de la réglementation intra-communautaire, des règles de gestion de la DEB.
- · Avoir une bonne connaissance de l'environnement Windows et du navigateur Internet.

- Version « Client / Serveur » : Quand est-elle nécessaire ?
- · Utilisation des modèles de lignes pour une saisie rapide et fiable,
- · Exploitation de l'interface de récupération des données.

#### **3. Gestion d'une DEB**

- · Constitution des DEB par saisie et / ou interface,
- · Impression du brouillon DEB,
- · Approbation et sortie DEB officielle, rapprochement avec le CA3 et l'A.R,
- · Réédition,

#### **4. Dépôt d'une DEB**

- · Le dépôt de la DEB s'effectue par la remise d'un fichier normalisé XML sur le site de la Douane,
- · Dépôt multi-sociétés pour un tiers déclarant.

#### **5. Utilitaires**

· Sauvegarde, archivage, compactage, réorganisation des fichiers, etc.

#### **6. Spécificités de la version de l'année**

- · Présentation et installation de la dernière mise à jour du logiciel (CD-Rom ou téléchargment),
- · Présentation du livre blanc qui détaille les évolutions réglementaires, les changements des nomenclatures et les évolutions du logiciel.

#### **7. Relations avec la Douane et inscription sur son portail**

- · Coordonnées, habilitation pour le dépôt de fichier, date de dépôt,…
- · **Moyens pédagogiques :** En présentiel, être équipé d'un tableau et d'un vidéo-projecteur car l'intervenant utilise un PowerPoint. En distanciel, être équipé d'une connexion Internet, d'un ordinateur avec haut-parleurs, micro et si possible webcam afin de pouvoir échanger en permanence et en direct avec le formateur. Echanges et questions. Quiz et cas pratiques ponctuent la journée.
- · **Évaluation :** Bilan individuel de fin de stage, fiche d'évaluation.
- · **Préparation de la formation :** Se munir de copies de documents, des informations sur les techniques exploitées par l'entreprise, des difficultés rencontrées, … éléments essentiels pour l'étude de cas concrets.
- · **Notre numéro d'organisme de formation :** 11.75.33878.75

F111.Euprodeb.03/2021 Copyright © Euprosoft. Toutes reproductions interdites.

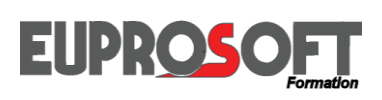

*S'agissant du portail sécurisé de l'Administration des Douanes, ce programme est défini conjointement avec cette Administration (DGDDI). La formation permet de maîtriser :*  - La connexion au site de la Douane. - La gestion de la DEB et/ou de la DES par saisie ou par interface. *Pour une utilisation satisfaisante de ces services, il importe que l'utilisateur ait une parfaite connaissance des règles liées aux échanges intracommunautaires (réglementation). Dans la plupart des cas cette formation est précédée du module (une journée) dédié à la maîtrise de la* 

*DEB et/ou de la DES. Ce portail est accessible quelque soit l'environnement Mac, Windows 32 ou 64 bits depuis un navigateur Internet.*

## **Programme**

- **1. Les procédures de gestion des DEB et DES sur le portail Internet de la Douane** 
	- Procédure de connexion.
	- Inscription,
	- · Identification de l'Entreprise,
	- · Inscription au service DEB sur le portail de la Douane.

#### **2. La gestion par saisie**

- · Présentation et étude des écrans et procédures de gestion par saisie des DEB et/ou DES en ligne,
- · Les informations d'entête de ces déclarations,
- · Les informations des lignes de détails (en fonction du flux et du seuil pour la DEB),

## **DECLARATIONS COMMUNAUTAIRES & PORTAIL INTERNET DE LA DOUANE**

## **DEB et/ou DES sur le portail Internet de la Douane**

#### **Cible**

· Responsables et gestionnaires en charge de la Déclaration d'Echanges de Biens et/ou Européenne de Services.

#### **Durée**

· Une journée, en formule intraentreprise ou inter entreprises.

#### **Objectifs**

· Maîtriser l'ensemble des procédures proposées par les services DEB et DES sur le portail de la Douane.

#### **Pré-requis**

- · Maîtrise de la réglementation intracommunautaire, des règles de gestion de DEB et/ou DES.
- Avoir une connexion Internet et une bonne connaissance de cet environnement.
- · Nomenclatures (recherche par code, famille et sous-famille),
- · Masse nette et unités supplémentaires, Pays (provenance, destination et origine), département et modes de transport,
- · Régimes, natures des transactions et identifiants TVA des clients UE,
- Rubriques « Valeur Fiscale » et « Valeur Marchande » (que ce soit à l'expédition, comme à l'introduction pour la DEB),
- · Simulation ou saisie réelle d'une DEB et/ou d'une DES,
- · Intervenir sur les DEB et/ou DES stockées,
- · Intervenir sur les DEB enregistrées.

#### **3. La gestion par interface**

- Présentation et étude de l'interface de récupération des données à partir d'un fichier normalisé
- Présentation et étude de l'interface DEB de récupération des données à partir d'un fichier texte spécifique (fixe ou délimité),
- Paramètres de mappage d'un fichier DEB spécifique,
- Récupération des données par interface,
- Bilan de l'importation,
- Corrections des erreurs : correction en série ou correction manuelle.
- · **Moyens pédagogiques :** En présentiel, être équipé d'un tableau et d'un vidéo-projecteur car l'intervenant utilise un PowerPoint. En distanciel, être équipé d'une connexion Internet, d'un ordinateur avec haut-parleurs, micro et si possible webcam afin de pouvoir échanger en permanence et en direct avec le formateur. Echanges et questions. Quiz et cas pratiques ponctuent la journée.
- · **Évaluation :** Bilan individuel de fin de stage, fiche d'évaluation.
- · **Préparation de la formation :** Se munir de copies de documents, des informations sur les techniques exploitées par l'entreprise, des difficultés rencontrées, … éléments essentiels pour l'étude de cas concrets.
- · **Notre numéro d'organisme de formation :** 11.75.33878.75

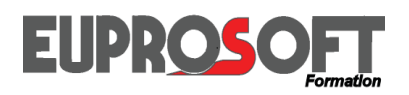

## **FORMATIONS 2021**

## **Bon de commande**

#### **Nos formations sont proposées selon plusieurs formules :**

- · Formation **intra-entreprise** dans vos locaux ou à distance par visioconférence, 3 avantages : (Réduire le coût en accueillant plusieurs participants pour le même forfait, Répondre très précisément à vos besoins en personnalisant notre prestation, Choisir la date en fonction de vos souhaits).
- · Formation **inter-entreprises** uniquement à distance par visioconférence (économique pour une personne seule).
- · **Les avantages de la visioconférence** en intra comme en inter : Pas de frais annexe, ni perte de temps, aucun risque sanitaire. Tout se passe par une liaison Internet sur votre ordinateur, depuis votre bureau ou votre domicile en télétravail.

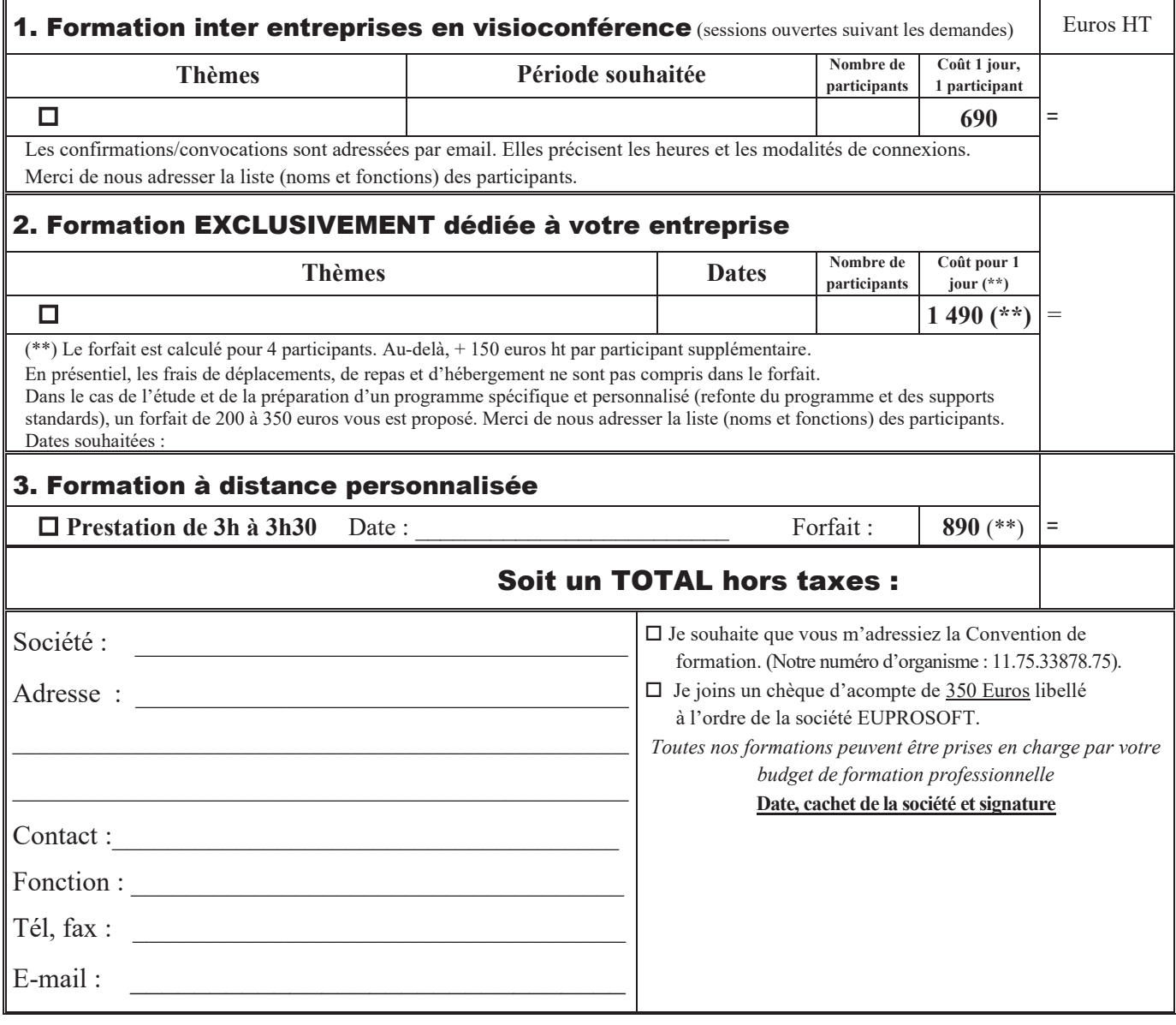

- · **Moyens pédagogiques :** En présentiel, être équipé d'un tableau et d'un vidéo-projecteur car l'intervenant utilise un PowerPoint. En distanciel, être équipé d'une connexion Internet, d'un ordinateur avec haut-parleurs, micro et si possible webcam afin de pouvoir échanger en permanence et en direct avec le formateur. Support technique remis aux participants. Echanges et questions. Quiz et cas pratiques ponctuent la journée.
- · **Évaluation :** Bilan individuel de fin de stage, fiche d'évaluation.
- · **Préparation de la formation :** Se munir de copies de documents, des informations sur les techniques exploitées par l'entreprise, des difficultés rencontrées, … éléments essentiels pour l'étude de cas concrets.
- · **Notre numéro d'organisme de formation :** 11.75.33878.75

F999.BonCde.03/2021 Copyright © Euprosoft. Toutes reproductions interdites.